### **Lesson 5-2**

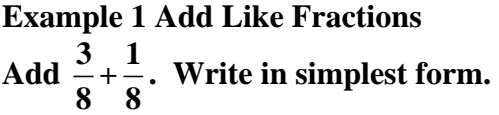

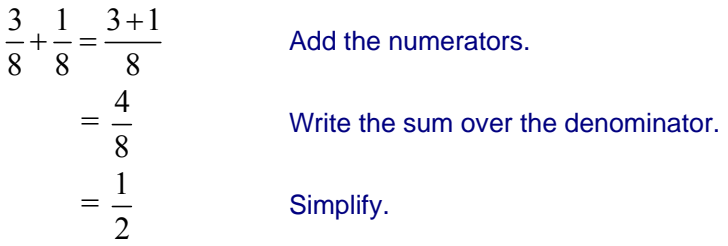

#### **Example 2 Subtract Like Fractions 11 4**

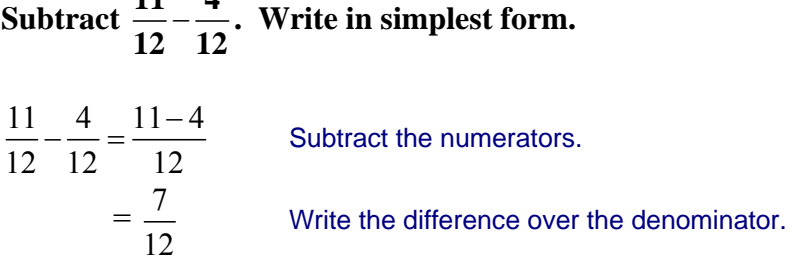

# **Example 3 Add Unlike Fractions**  Add  $\frac{1}{4} + \frac{1}{12}$ . Write in simplest form.

The least common denominator of 4 and 12 is 12.

$$
\frac{1}{4} = \frac{1 \times 3}{4 \times 3} = \frac{3}{12}
$$
  
\n
$$
\frac{1}{4} \rightarrow \frac{3}{12}
$$
  
\n
$$
+ \frac{1}{12} \rightarrow + \frac{1}{12}
$$
  
\n
$$
\frac{4}{12} \text{ or } \frac{1}{3}
$$
  
\nSo,  $\frac{1}{4} + \frac{1}{12} = \frac{1}{3}$ 

## **Example 4 Subtract Unlike Fractions**

Subtract  $\frac{2}{3} - \frac{1}{4}$ . Write in simplest form.

The LCD of 3 and 4 is 12.

$$
\frac{2}{3} \rightarrow \frac{2 \times 4}{3 \times 4} \rightarrow \frac{8}{12}
$$
  
- 
$$
\frac{1}{4} \rightarrow -\frac{1 \times 3}{4 \times 3} \rightarrow -\frac{3}{12}
$$
  
So, 
$$
\frac{2}{3} - \frac{1}{4} = \frac{5}{12}
$$

**Example 5 Add and Subtract Unlike Fractions** 

**MAGAZINES In Monday's mail, Dave received a stack of magazines measuring <sup>5</sup> 8 inch in height. On Tuesday, he received magazines measuring <sup>2</sup> 3 inch in height. What is the total height of the stack of magazines Dave received on Monday and Tuesday?** 

 $5 \t 2 \t 5 \times 3 \t 2 \times 8$ 8 3  $8 \times 3$  3  $\times 8$  $+\frac{2}{1}=\frac{5\times3}{1}+\frac{2\times1}{1}$ The LCD of 8 and 3 is 24.  $=\frac{15}{24}+\frac{16}{24}$ 24 24 Rename the fractions with the LCD.  $=\frac{31}{21}$ Add the numerators.  $= 1\frac{7}{2}$  $\frac{7}{24}$  Rename  $\frac{31}{24}$  as a mixed number.

The total height of the stack of magazines is  $1\frac{7}{5}$ 24 inches.

### **Example 6 Add and Subtract Like Fractions**

### **MAGAZINES Using the information from example 5, find the difference in the amount of mail Dave received on Monday and Tuesday.**

The phrase *difference* suggests subtraction. Subtract the smaller fraction from the larger fraction.

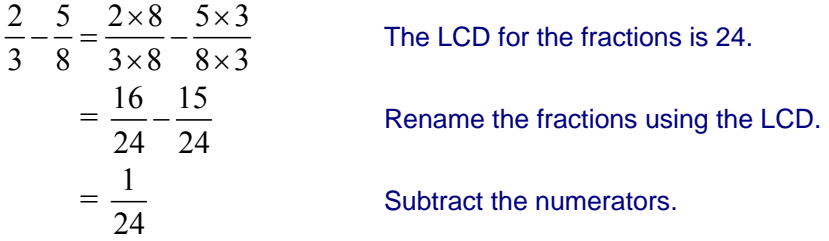